#### 9. přednáška - <sup>t</sup>řídy, objekty

- $\blacksquare$ **<sup>t</sup>řída String a její použití**
- $\blacksquare$ **kolekce, typované kolekce**

# Třída String

- п Objekty knihovní <sup>t</sup>řídy **String** jsou řetězy znak<sup>ů</sup>
- $\blacksquare$  Od ostatních tříd se liší <sup>t</sup>řemi specialitami:
	- • objekt typu *String* lze vytvořit literálem( posloupnost znaků uzavřená mezi uvozovky )
	- $\bullet$ hodnotu objektu typu *String* nelze jakkoli změnit
	- • operací konkatenace čili zřetězení je nejen realizována metodou concat, ale i přetíženým operátorem +
- $\blacksquare$ <sup>P</sup>říklady referečních proměnných typu *String:*

```
String str1 = "Nazdar";
```
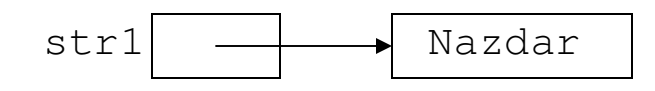

String  $str2 = str1$ ;

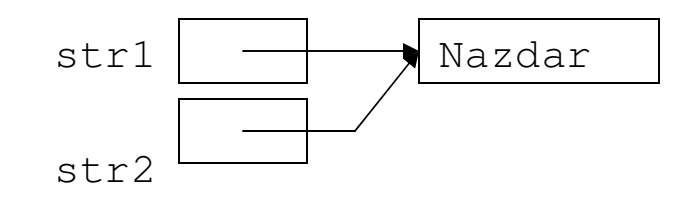

#### Operace s řetězy

- ٠ **Spojení <sup>ř</sup>etěz<sup>ů</sup> ( konkatenace ) <sup>+</sup>**
- **<sup>P</sup>říklad:**

```
"abc" +"123" výsledek je "abc123"
```
- **Jestliže jeden operand operátoru + je typu String a druhý je jiného typu, pak druhý operand se převede na typ String a výsledkem je konkatenace řetěz<sup>ů</sup>**
- $\blacksquare$ **<sup>P</sup>říklady:**

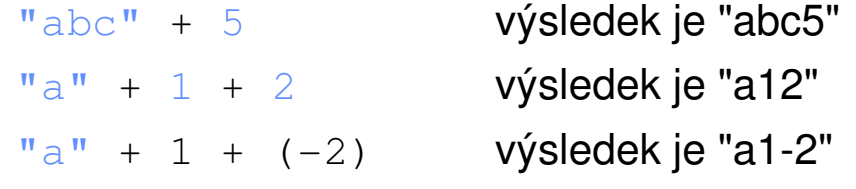

- п **Porovnávání <sup>ř</sup>etěz<sup>ů</sup>**
	- •**relační operátory == a != porovnávají reference, nikoliv obsah řetěz<sup>ů</sup>**
	- $\bullet$ **pro porovnání <sup>ř</sup>etěz<sup>ů</sup> na rovnost slouží metoda equals**

```
String s1 = "abcd" ;
String s2 = "ab" ;
String s3 = s2 + "cd";
System.out.println (s1==s3); // vypíše false
System.out.println (s1.equals(s3)); // vypíše true
```
#### Operace s řetězy

 $\blacksquare$ **Pro lexikografické porovnání <sup>ř</sup>etěz<sup>ů</sup> slouží metoda compareTo:**

```
String s = "abcd";System.out.println(s1.compareTo( "abdc" ));// vypíše –1
System.out.println(s1.compareTo( "abcd" ));// vypíše 0
System.out.println("abdc".compareTo(s1)); // vypíše 1
```
 $\blacksquare$ **<sup>N</sup>ěkteré další operace:**

```
String s = "nazdar";int delka = s.length(); // délka je 6
char znak = s.charAt(1); \frac{1}{2} // znak je 'a'
String ss = s.substring(2,4); \qquad // ss je "zd"
int z1 = s.indexOf('a'); // z1 je 1
int z2 = s.lastIndexOf('a'); // z2 je 4
int z3 = s.lastIndexOf('A'); // z3 je -1
```
 $\blacksquare$  **Hodnotu referenční proměnné typu String lze změnit (odkazuje pak na jiný řetěz), vlastní řetěz změnit nelze.**

## Příklad - palindrom

- Napišme program, který přečte jeden řádek a zjistí, zda se po vynechání mezer jednáo palindrom (čte se stejně zpředu jako zezadu, např. "kobyla ma maly bok")
- $\blacksquare$ <sup>Ř</sup>ešení – funkce s parametrem typu *String* a výsledkem typu *boolean*:

```
static boolean jePalindrom(String str) {int i = 0, j = str.length()-1;
  while (i < j) {
     while (str.charAt(i) == ' ' ) i++)while (str.charAt(j) == ' ' ) j--;if (str.charAt(i)!=str.charAt(j))return false;i++; j--;}return true;}
```
#### Příklad - palindrom

#### п **Výsledný program:**

```
public class Palindrom {public static void main(String[] args) {Scanner sc = new Scanner(System.in);
      System.out.println("Zadejte jeden řádek");String radek = sc.nextLine();
      String vysl;if (jePalindrom(radek)) vysl = "je" ;
      else vysl = "není" ;
      System.out.println("Na řádku " +vysl+ " palindrom");
   }static boolean jePalindrom(String str) {...}}
```
# Pole znaků a řet<mark>ě</mark>z

п <sup>P</sup>říklad: funkce pro převod celého čísla na řetěz tvořený zápisem čísla v hexadecimální soustavě

```
final static String hexa = "0123456789abcdef";
   static String hexadecimal(int x) {if (x == 0) return "0" ;
   char\lceil znaky = new char\lceil 9 \rceil;
   int y;if (x<0) y=-x; else y=x;
   int prvni = 9;
   do {prvni--;znaky[prvni] = hexa.charAt(v<sup>816</sup>);
       y = y / 16;
   } while (y>0);
   if (x<0) {

prvni--; znaky[prvni] = '-';}return new String(znaky, prvni, 9-prvni);}
```
# Kolekce

- Kolekce je datová struktura obsahující proměnný počet prvků, pro kterou jsou ( mimo jiné ) definovány operace
	- •vytvoření prázdné kolekce,
	- $\bullet$ přidání, odebrání, vložení, přístup k prvku,
	- $\bullet$ zjištění rozsahu, výpis a další.
- V knihovn<sup>ě</sup> java.util je řada tříd definujících různé druhy kolekcí. Příkladem je třída *ArrayList*, ve které se vložené prvky rozlišují pomocí indexu počítaných od 0**.**

```
ArrayList ko = new ArrayList(); // nová prázdná kolekce
ko.add( "abcd" ); // přidání na konec 
ko.add( "xyz" ); // přidání na konec 
System.out.println( ko.get(0) );// vypíše se abcd
System.out.println( ko.get(1) );// vypíše se xyz
System.out.println( ko.size() );//aktuální počet prvků: 2
```
# Příklad použití <sup>t</sup>řídy ArrayList

■ Program, který přečte řádky zakončené prázdným řádkem a vypíše je v opačném pořadí.

```
import java.util.ArrayList;public class KontejnerRadku {public static void main(String[] args) {ArrayList radky = new ArrayList();
   System.out.println("zadejte řádky zakončené prázdným řádkem");
   String radek = scan.nextLine();
   while (!radek.equals( "" )) {
     radky.add(radek);radek = scan.nextLine();
   }System.out.println( "výpis řádků v opačném pořadí" );
   for (int i=radky.size()-1; i>=0; i--)
      System.out.println(radky.get(i));}}
```
# Příklad použití <sup>t</sup>řídy ArrayList

■ Chceme-li z kolekce *radky* získat např. referenci na první <sup>ř</sup>etěz a uložit jí do referenční proměnné

```
String prvni;
```
nelze však použít příkaz

```

prvni = radky.get(0);
```
který způsobí chybu při překladu, ale je třeba použít přetypování:

```
prvni = (String)radky.get(0);
```
- п Zjednodušené vysvětlení:
	- •metody *add* <sup>a</sup>*get* jsou specifikovány takto:

```
void add(Object obj)
```

```
Object get()
```
- • hodnotou proměnné, parametru nebo výsledkem metody typu *Object* může být reference na objekt jakéhokoliv typu
- jestliže *o* je proměnná, parametr nebo výsledek metody typu *Object* a její  $\bullet$ hodnotou je reference na objekt typu *T*, pak pro přístup k referencovanému objektu jako k objektu typu *T* je třeba použít operaci <sup>p</sup>řetypování *<sup>o</sup>*na typ *T* ve tvaru (*T*)*<sup>o</sup>*
- operace zkontroluje, zda *<sup>o</sup>* skutečn<sup>ě</sup> referencuje objekt typu *T*; není-li tomu tak, •nastane chyba při výpočtu

# Typované kolekce v Javě 5.0

 $\blacksquare$ <sup>Ř</sup>ešením jsou typované kolekce:

ArrayList**<String>** radky = **new** ArrayList();

... naplnění

**String** prvni = radky.get(0);

# Primitivní typy jako objekty

- п Do kolekcí lze vkládat pouze reference na objekty, nikoli primitivní typ.
- ٠ Primitivní typ např. čísla typu *int*, musíme je nejprve zabalit (wrap) do objekt<sup>ů</sup> typu java.lang.*Integer.*
- $\blacksquare$ <sup>P</sup>říklad:

```
ArrayList cisla = new ArrayList();
cisla.add( new Integer(10));
cisla.add( new Integer(20));
System.out.println(cisla.get(0)); // vypíše se 10System.out.println(cisla.get(1)); // vypíše se 20Integer prvni = (Inter) cis la.get(0);
```
- <sup>Č</sup>íslo, které je v objektu typu *Integer* uloženo, získáme metodou *intValue*: int <sup>n</sup> = prvni.intValue();
- Podobné obalovací <sup>t</sup>řídy ( wrapper classes ) jsou v Jav<sup>ě</sup> definovány pro všechny primitivní typy, kterých je pouze osm.

## Hierarchie tříd

■ V on-line dokumentaci jazyka Java týkající se třídy **ArrayList** najdeme následující obrázek:

```
java.lang.Object|+--java.util.AbstractCollection|+--java.util.AbstractList|+--java.util.ArrayList
```
- п Tento obrázek vyjadřuje, že:
	- • <sup>t</sup>řída **ArrayList** ( definovaná v balíku *java.util* ) je podtřídou třídy *AbstractList*
	- •<sup>t</sup>řída **AbstractList** je podtřídou třídy *AbstractCollection*
	- $\bullet$ <sup>t</sup>řída **AbstractCollection** je podtřídou nejvyšší <sup>t</sup>řídy java.lang.*Object*

## Hierarchie tříd

- п <sup>T</sup>řída **Tpod***,* která je podtřídou třídy **Tnad***,* <sup>d</sup>ědí vlastnosti nadtřídy *Tnad* a rozšiřuje je o nové vlastnosti; některé zděděné vlastnosti mohou být v podtřídě modifikovány
- п Pro instanční metody to znamená:
	- • každá metoda třídy *Tnad* je i metodou třídy *Tpod,* v podtříd<sup>ě</sup> však může mít jinou implementaci
	- •v podtřídě mohou být definovány nové metody
- $\blacksquare$  Pro strukturu objektu to znamená:
	- •instance třídy *Tpod* mají všechny členy třídy *Tnad* a případn<sup>ě</sup> další
- п Pro referenční proměnné to znamená:
	- •proměnné typu *Tnad* může být přiřazena reference na objekt typu *Tpod*
	- • na objekt referencovaný proměnnou typu *Tnad* lze vyvolat pouze metodu deklarovanou ve třídě *Tnad*; jde-li však *<sup>o</sup>* objekt typu *Tpod,* metoda se provede tak, jak je dáno třídou *Tpod*
	- • hodnotu referenční proměnné typu *Tnad* lze přiřadit referenční proměnné typu *Tpod* pouze s použitím přetypování, které zkontroluje, zda referencovaný objekt je typu *Tpod*
- Vztah *nadtřída – podtřída* je tranzitivní.